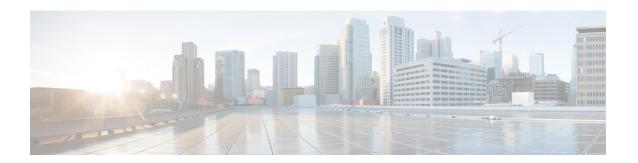

# **Installation Requirements**

This chapter provides information about the general guidelines and minimum requirements for installing Crosswork Data Gateway on the following platforms:

- VMware
- OpenStack
- Amazon EC2

#### **Crosswork Data Gateway Preinstallation Checklist**

The preinstallation checklist helps you:

- Gather the information required to complete the installation.
- Verify that all system requirements are met and all the required ports are enabled.

Before installing Crosswork Data Gateway, complete the preinstallation checklist.

- 1. Ensure that the host server meets the resource requirements. See Resource and Configuration Requirements, on page 2
- 2. Enable ports that are required for Crosswork Data Gateway to operate. See Ports Used, on page 4.
- **3.** Understand if a proxy server may be required in your environment. See Proxy Server Requirements, on page 5.
- **4.** Determine the data center where you plan on deploying Crosswork Data Gateway, and gather the IP address(s) you want to use for deploying Crosswork Data Gateway. For information on the required settings, and details about your environment that must be provided during the Crosswork Data Gateway installation, see Resource and Configuration Requirements, on page 2.
- 5. Determine whether you want to enroll Crosswork Data Gateway with Crosswork Cloud during the Day 0 installation or after the installation of Crosswork Data Gateway. Cisco recommends the preference for the former enrollment approach through the auto enrollment procedure. See Add Enrollment Token to Configuration File for more information.
  - Resource and Configuration Requirements, on page 2
  - Ports Used, on page 4
  - Proxy Server Requirements, on page 5
  - Amazon EC2 Settings, on page 6

### **Resource and Configuration Requirements**

The table shows software requirements for the supported virtualization platforms along with the physical and network resource requirements needed to support the Crosswork Data Gateway.

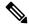

Note

The resource requirements to install Crosswork Data Gateway are the same for all the data centers.

**Table 1: VM Requirements for Cloud Applications** 

| Requirement             | Description                                      |  |
|-------------------------|--------------------------------------------------|--|
| Data Center             | VMware                                           |  |
|                         | VMware vCenter server 6.7, ESXi 6.5              |  |
|                         | VMware vCenter Server 7.0, ESXi 6.5 and 6.7      |  |
|                         | OpenStack                                        |  |
|                         | OpenStack OSP16                                  |  |
|                         | Amazon                                           |  |
|                         | Amazon Elastic Cloud Compute                     |  |
| Memory                  | 32 GB                                            |  |
| Total Disk space        | 74 GB (50 GB + 24 GB)                            |  |
| (Boot disk + Data disk) | Note Data disk space is an optional requirement. |  |
| vCPU                    | 8                                                |  |

**Table 2: Supported Interfaces** 

| Interfaces | Description | Description                                                                                                    |                                                  |                             |  |  |
|------------|-------------|----------------------------------------------------------------------------------------------------|--------------------------------------------------|-----------------------------|--|--|
| Interfaces | Minimum: 1  | Minimum: 1                                                                                                    |                                                  |                             |  |  |
|            | Maximum: 3  | Maximum: 3                                                                                                    |                                                  |                             |  |  |
|            |             | Crosswork Data Gateway can be deployed with either 1, 2, or 3 interfaces as per the following combinations:                                                                                                    |                                                  |                             |  |  |
|            | No. of NICs | vNIC0                                                                                                    | vNIC1                                            | vNIC2                       |  |  |
|            | 1           | <ul> <li>Management traffic</li> <li>Control/Northbound<br/>External Data traffic</li> <li>Southbound Data traffic</li> </ul>                                                                                                    | _                                                | _                           |  |  |
|            | 2           | Management traffic                                                                                                    | Control/Northbound     External Data     traffic | _                           |  |  |
|            |             |                                                                                                    | • Southbound traffic                             |                             |  |  |
|            | 3           | Management traffic                                                                                                    | Control/Northbound<br>External Data<br>traffic   | Southbound     Data traffic |  |  |
|            | the Cros    | Management traffic: for accessing the Interactive Console and troubleshooting the Crosswork Data Gateway VM.                                                                                                    |                                                  |                             |  |  |
|            |             | <ul> <li>Control/Northbound External Data traffic: to receive configuration of collection<br/>jobs from the Crosswork Cloud and to forward collected data to the Crosswork<br/>Cloud.</li> </ul>                                      |                                                  |                             |  |  |
|            | Importan    | Important Crosswork Data Gateway can connect to the Cloud only when the Control or Data interface has access to the Internet.                                                                                                    |                                                  |                             |  |  |
|            | • Southbo   | Southbound Data traffic: for device management and telemetry data.                                                                                                    |                                                  |                             |  |  |
|            | vNICs based | For deployment using multiple vNICs, you can assign traffic types across different vNICs based on the network design. For example, in a 2 vNIC deployment, you can select either vNIC0 or vNIC1 for processing the following traffic: |                                                  |                             |  |  |
|            | • Manage    | Management traffic                                                                                                    |                                                  |                             |  |  |
|            | • Control/  | Control/Northbound External Data traffic                                                                                                    |                                                  |                             |  |  |
|            | • Southbo   | und Data traffic                                                                                                    |                                                  |                             |  |  |

**Table 3: Configuration Options** 

| Interfaces                  | Description                                                                                                    |
|-----------------------------|----------------------------------------------------------------------------------------------------|
| IP Addresses                | One, two, three, or four IPv4 or IPv6 addresses based on the number of interfaces you choose to use.                                                                                                    |
|                             | Note Crosswork does not support dual stack configurations. Therefore, ALL addresses for the environment must be either IPv4 or IPv6.                                                                                                    |
| NTP Servers                 | The IPv4 or IPv6 addresses or host names of the NTP servers you plan to use. If you want to enter multiple NTP servers, separate them with spaces. These should be the same NTP servers you use to synchronize devices, clients, and servers across your network. |
|                             | Note Confirm that the NTP IP address or host name is reachable on the network or installation fails.                                                                                                    |
|                             | The Crosswork Data Gateway host and virtual machine must be synchronized to an NTP server or the enrollment with Crosswork Cloud may not go through.                                                                                                    |
| DNS Servers                 | The IPv4 or IPv6 addresses of the DNS servers you plan to use. If you want to enter multiple DNS servers, separate them with spaces. These should be the same DNS servers you use to resolve host names across your network.                                      |
| DNS Search<br>Domain        | The search domain you want to use with the DNS servers (for example, cisco.com). You can only have one search domain.                                                                                                    |
| (Optional) Proxy            | URL of an optional management network proxy server.                                                                                                    |
| Server                      | If your environment requires an HTTP or HTTPS proxy in order to access URLs on the public Internet, you must configure a proxy server for the Cisco Crosswork Data Gateway to connect to Crosswork Cloud.                                                         |
| (Optional) Syslog<br>Server | Hostname, IPv4, or IPv6 address of an optional Syslog server.                                                                                                    |
| (Optional) Auditd<br>Server | Hostname, IPv4, or IPv6 address of an optional Auditd server.                                                                                                    |

#### **Ports Used**

The following table shows the minimum set of ports needed for Crosswork Data Gateway to operate correctly.

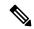

Note

This is only to enable the base Crosswork Data Gateway functionality. Additional ports may be enabled depending on the application that is running the Crosswork Data Gateway.

Table 4: Ports to be opened for Management Traffic

| Port |                                 | Protocol | Used for                      | Direction |
|------|---------------------------------|----------|-------------------------------|-----------|
| 22   |                                 | ТСР      | SSH server                    | Inbound   |
| 22   |                                 | ТСР      | SCP client                    | Outbound  |
| Note | The SCP port can be configured. |          |                               |           |
| 123  |                                 | UDP      | NTP Client                    | Outbound  |
| 53   |                                 | UDP      | DNS Client                    | Outbound  |
| 443  |                                 | ТСР      | Crosswork Cloud<br>Controller | Outbound  |

Table 5: Ports to be opened for Control/Northbound External Data Traffic

| Port | Protocol | Used for | Direction |
|------|----------|----------|-----------|
| 179  | ТСР      | BGP      | Outbound  |
| 179  | ТСР      | BGP      | Inbound   |
| 161  | UDP      | SNMP     | Outbound  |
| 2055 | UDP      | Netflow  | Inbound   |

### **Proxy Server Requirements**

Many production environments do not allow direct connectivity to public Internet sites. If your environment requires an HTTP or HTTPS proxy to access URLs on the public Internet, enable Cisco Crosswork Data Gateway to use the configured proxy server. Cisco Crosswork Data Gateway connects to the Crosswork Cloud service through this proxy server. Consult with your network administrator to understand if a proxy server may be required.

If a proxy server is required, the details of the proxy server on the Crosswork Data Gateway are configured in one of the following ways:

- (Recommended) By entering the proxy server credentials during installation. See **Controller and Proxy Settings** in Cisco Crosswork Data Gateway Deployment Parameters and Scenarios.
- From the Interactive Console of the Crosswork Data Gateway after installation. See Configure Control Proxy

# **Amazon EC2 Settings**

This section describes the settings that must be configured to install Crosswork Data Gateway on Amazon EC2.

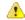

#### Attention

Most of the requirements discussed in this section are Amazon EC2 concepts and not imposed exclusively by Crosswork Cloud.

#### Table 6: Amazon EC2 Prerequisites

| Requirement   | Description                                                                                                    |
|---------------|----------------------------------------------------------------------------------------------------|
| VPC & Subnets | Virtual Private Cloud (VPC) is created and configured with dedicated subnets for Crosswork interfaces (Management and Data) and Crosswork Data Gateway (Management, Data, and Device) interfaces. Ensure that you do not use any addresses mentioned in the section.                                                 |
| Endpoints     | An endpoint is created in your VPC with the following parameters:                                                                                                    |
|               | • Service name: EC2 service for the region (availability zone) where you are deploying.                                                                                                    |
|               | • Private DNS names: Enabled                                                                                                    |
|               | • Endpoint type: Interface                                                                                                    |
|               | • Under <b>Subnets</b> , specify the management subnet that you intend to use for the installation. If you are using different management subnets for the Crosswork VM and the Crosswork Data Gateway VM, ensure that you specify both the management subnets to ensure that the endpoint has access to the subnets. |
| IAM role      | A role is created in Identity and Access Management (IAM) with relevant permission policies. An IAM role is an identity that has specific permissions with credentials that are valid for short durations. Roles can be assumed by entities that you trust.                                                          |
|               | Note  • The minimum permissions required for a Crosswork role are ec2:AssignPrivateIpAddresses and ec2:UnassignPrivateIpAddresses.                                                                                                    |
|               | • The trust policy for your role must have the "Action": "sts:AssumeRole" condition.                                                                                                    |
| Key pairs     | Key pairs (private keys used to log into the VMs) are created and configured.                                                                                                    |

| Requirement                  | Description                                                                                                    |
|------------------------------|----------------------------------------------------------------------------------------------------|
| IP addresses                 | Crosswork Data Gateway: IP addresses for Management Traffic and Data Traffic only:                                                                                                    |
|                              | • The IP addresses must be able to reach the gateway address for the network where Cisco Crosswork Data Gateway will be installed, or the installation fails.                                                                                     |
|                              | Now, your IP allocation is permanent and cannot be changed without redeployment. For more information, contact the Cisco Customer Experience team.                                                                                                |
| Security group               | A security group must be created and configured to specify which ports or traffic are allowed.                                                                                                    |
| Instance type                | The <b>m5.2xlarge</b> instance type is supported for Crosswork Data Gateway (production and lab deployments) deployments.                                                                                                    |
| CloudFormation (CF) template | The CF template (.yaml) files for Crosswork Data Gateway VMs that must be uploaded during the installation using CloudFormation templates procedure. For more information, see Install Crosswork Data Gateway using CloudFormation (CF) Template. |
| User data                    | The VM-specific parameters script that must be specified during the manual installation procedure. For more information, see:                                                                                                    |
|                              | • Install Crosswork Data Gateway using CloudFormation (CF) Template                                                                                                    |
|                              | Install Crosswork Data Gateway on Amazon EC2 Manually                                                                                                    |

**Amazon EC2 Settings**